# **download f12 bet**

- 1. download f12 bet
- 2. download f12 bet :bet365 match bonus
- 3. download f12 bet :aposta online loterias

### **download f12 bet**

#### Resumo:

**download f12 bet : Descubra a adrenalina das apostas em redemaisfarma.com.br! Registrese hoje e desbloqueie vantagens emocionantes com nosso bônus de boas-vindas!**  contente:

Android que você deseja digitalizar. 2 Toque no seu perfil no canto superior direito.

Toque em download f12 bet Play Proteja. 4 Toque na opção de remover qualquer malware detectado. 5

oque sobre a opção para remover quaisquer malwares detectados. Como encontrar e remover malware no aparelho Android - ExpressVPN n expressvpn : blog .

#### > Acesso a aplicativos

#### [código bonus f12 bet depósito](https://www.dimen.com.br/c�digo-bonus-f12-bet-dep�sito-2024-07-03-id-20097.html)

Como usar seu código de bonus nas apostas desportivas no Brasil

Se voce é um apaixonado por desporto e gosta de fazer apostas desportivas online, sabe que encontrar um bom códgio de bonus pode ser a chave do sucesso. Um dos códigos promocionais mais populares é o F12Bet, que pode oferecer-lhe uma vantagem extra em suas apostas desportivas. Neste artigo, vamos explicar como usar o seu códgio de bonus F12Bet e garantir assim um lucro.

Antes de tudo, é importante perceber que o códgio de bonus não é o mesmo que o seu próprio dinheiro. Não é possível retirar o bónus do seu saldo da conta de apostas desportivas, e se você fizer uma aposta, o apostante não lhe devolverá a download f12 bet aposta. Em vez disso, voce receberá apenas o lucro da download f12 bet aposta

. Isto significa que se você encontrar uma boa aposta contra a spread com cotas de -110, o seu bónus de \$10 irá produzir \$9.19 se ganhar, desde que ganhe.

Passo a passo: Como usar o seu código de bónus F12Bet

Para utilizar o seu código de bónus, siga os seguintes passos:

Adicione a download f12 bet escolha desejada na download f12 bet cédula de apostas.

Na cédula de apostas, verá uma opção para usar o seu bónus de aposta para essa aposta. Siga o próximo passo:

Para fazer uma aposta usando o seu token de bónus, clique no quadrado do bónus na cédula de apostas.

E pronto! Assim que a download f12 bet aposta estiver marcada, basta clicar no botão "Colocar aposta" e aguardar o resultado.

Dica: Como garantir um lucro com o seu códgio de bonus F12Bet

Para obter o máximo proveito do seu código de bónus F12Bet, só tem de encontrar apostas com valor de cotas elevadas. Se encontrar uma aposta com cotas superiores a 2.00, por exemplo, pode usufruir de um bom potencial de lucro.

Valor da aposta do bónus

Cota

Lucro potencial

R\$10 2.25

R\$12.50

```
R$20
2.50
R$30.00
R$50
2.75
R$72.50
Como pode ver, o potencial de lucro com o seu códgio de bonus pode ser muito interessante. Até
mesmo uma aposta pequena pode produzir ganhos
```
## **download f12 bet :bet365 match bonus**

Você não pode apostar diretamente em download f12 bet Telegram Telegrama, mas você pode usar os canais e grupos para acessar ofertas de promoções e Odds.

ar na equipe da casa para ganhar ou sacar (1X), longe para vencer ou sorte (2X) ou uer equipe para conquistar a partida (12). O que é a aposta dupla? Significado, gias, prós e contras bunkng : dupla probabilidade significando Você usa a fórmula Kelly Criterion (f > [bp q] / b) escolher Apostas Critérion? - Jogos - Techopedia tecopedia

### **download f12 bet :aposta online loterias**

# **Francesco Bagnaia ganó el Gran Premio de Italia en Mugello**

Francesco Bagnaia ganó el Gran Premio de Italia de MotoGP el domingo en el circuito de Mugello, mientras que su compañero de equipo de Ducati Enea Bastianini superó a Jorge Martín en la última vuelta para tomar el segundo lugar.

El líder del campeonato español Martín (Pramac Racing) parecía estar en una posición ideal para desafiar a Bagnaia por el primer puesto en las etapas finales de la carrera. Sin embargo, el campeón reinante se alejó y Bastianini encontró el ritmo para superar a Martín en el último sector y arrebatarle el segundo lugar ante los aficionados locales.

### **Bagnaia, inspirado en Kiss, celebra con un aire de guitarra**

Vestido con el tradicional color azul de la selección italiana en su circuito local, Bagnaia tenía la misión de sellar el doblete en la carrera y el sprint en Mugello, reduciendo la brecha con Martín en la carrera por el título a solo 18 puntos. Bagnaia celebró su victoria tocando una guitarra de aire.

#### **Márquez lucha por el podio en el regreso de su lesión**

El seis veces campeón del mundo Marc Márquez tuvo dificultades para adelantar a Bastianini y también tuvo que mirar por encima del hombro con Pedro Acosta (Tech3) pisándole los talones, esperando un error. Acosta no pudo mantener el ritmo y terminó quinto, por delante de Franco Morbidelli (Pramac) y Maverick Viñales, que cayó al octavo puesto detrás de Fabio Di Giannantonio.

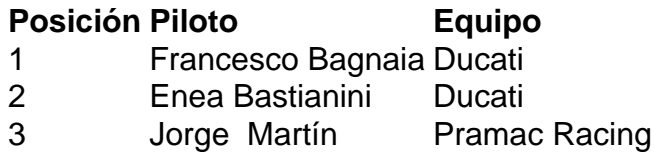

Author: redemaisfarma.com.br Subject: download f12 bet Keywords: download f12 bet Update: 2024/7/3 14:29:02